# *Inst.*

#### **Pädagogische Hochschule Heidelberg - Rechenzentrum (RZ)**

Antragsformular für **Institutionen** (**Institute, Einrichtungen, Fächer, .... einschl. personale Ämter )** 

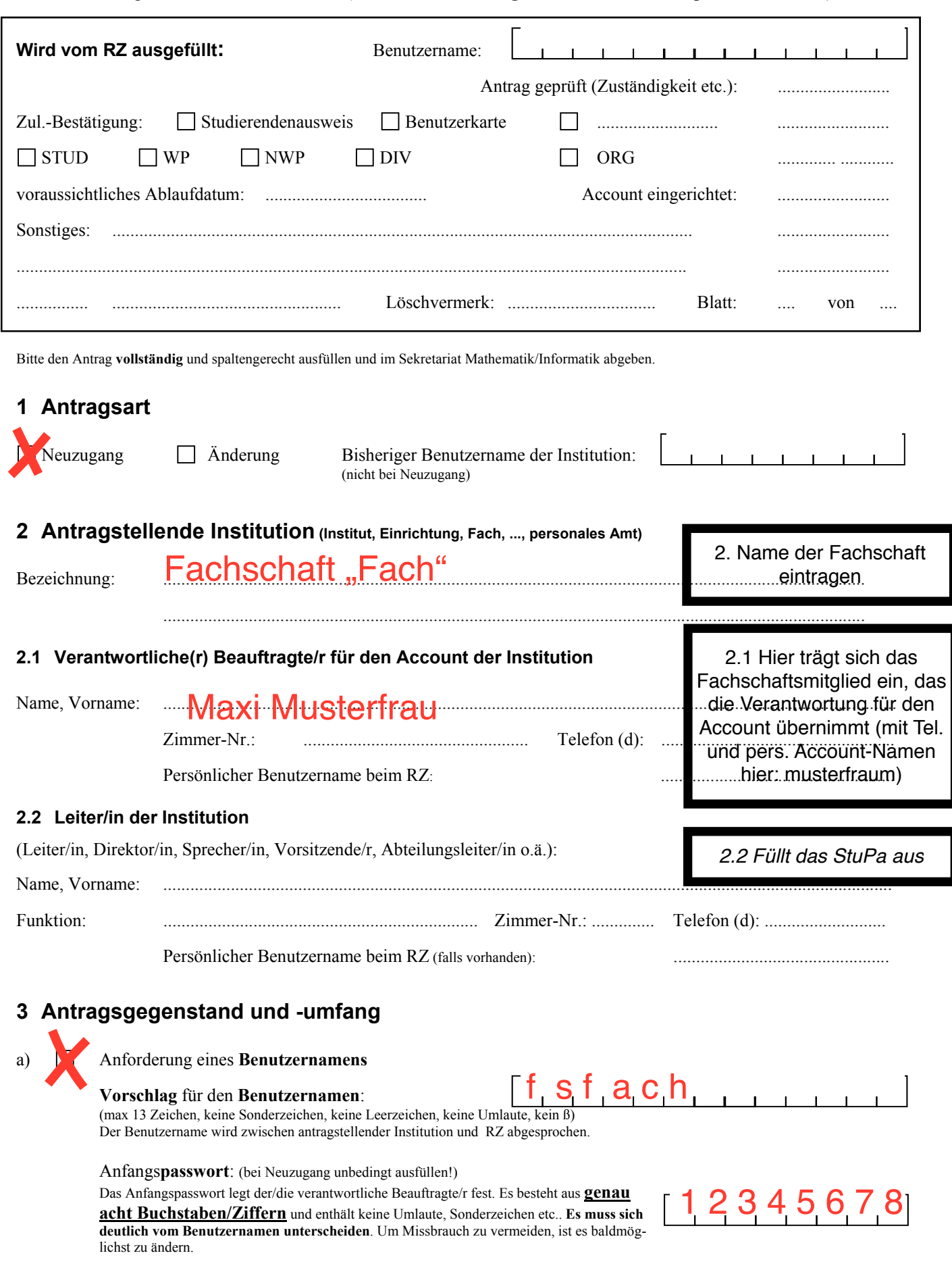

Institutionen 04/2011 **.. 2** eintragen, das später geändert werden kann. 3. Schließlich den gewünschten Account- Namen und ein Passwort

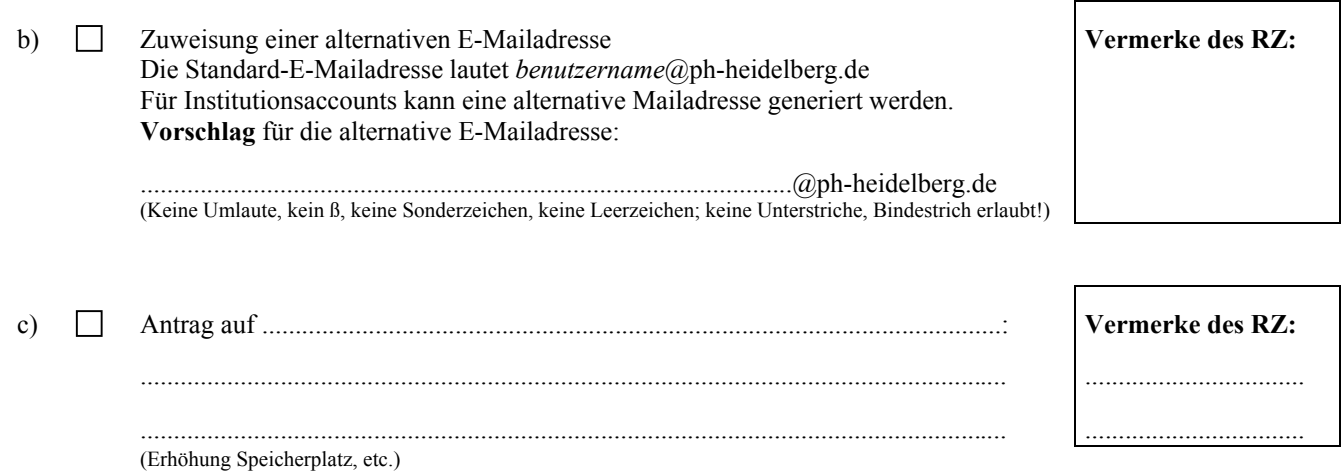

## **4 Erklärung**

Die Unterzeichnenden erkennen die Verwaltungs- und Benutzungsordnung sowie die Benutzungsrichtlinien des Rechenzentrums (RZ) der Pädagogischen Hochschule Heidelberg an.

Es gelten jeweils die zum Zeitpunkt der Nutzung der Hard- und Software aktuellen Fassungen der Ordnungen und Richtlinien. Die/der verantwortliche Beauftragte verpflichtet sich, die entsprechenden Aushänge/Ankündigungen und die aktuellen Bedienungshinweise und Nutzungserläuterungen zu beachten.

Ausdrücklich verpflichtet er sich, die gesetzlichen und vertraglichen Bestimmungen über Urheberrecht, Lizenzumfang und Datenschutz einzuhalten, insbesondere keine unzulässigen Kopien von Programmen, Handbüchern und Daten anzufertigen.

Die Unterzeichnenden wissen,

- x dass die Installation von Hard- und Software auf/an RZ-Geräten der ausdrücklichen Zustimmung des RZ bedarf;
- x dass Realnamenspflicht besteht und gefälschte Namensangaben und Adressen (z.B. im Mail- und Newsverkehr) verboten, und Setupund Konfigurationsfelder korrekt auszufüllen sind,
- dass der Account nur für studien- oder berufsbezogene Arbeiten, jedoch nicht für kommerzielle Zwecke genutzt werden darf,
- x dass die Regeln, Richtlinien, Merkblätter etc. über die Nutzung von Datennetzen zu beachten sind. Dies gilt insbesondere auch für die Nutzung von Mail- und News-Diensten und für Veröffentlichungen im World Wide Web,
- x dass die Regeln für persönliche Accounts sinngemäß auch für Institutionsaccounts gelten.

Bei einem Verstoß gegen gesetzliche oder vertragliche Bestimmungen, gegen Bestimmungen der Verwaltungs- und Benutzungsordnung oder der Benutzungsrichtlinien ist der/die verantwortliche Beauftragte verpflichtet, der Pädagogischen Hochschule jeden hieraus erwachsenden Schaden zu ersetzen und sie von Schadensersatzansprüchen Dritter freizuhalten. Den Unterzeichnenden ist bekannt, dass ein Verstoß auch straf- und zivilrechtliche Folgen haben kann.

#### **Die/der verantwortliche Beauftragte trägt Sorge dafür, dass im Bereich des Accounts ausschließlich Arbeiten ausgeführt werden, die von seiner Institution autorisiert wurden. Dies gilt insbesondere auch für Veröffentlichungen im WWW und für die Mailbearbeitung.**

Der/die verantwortliche Beauftragte ist für den Account der Institution verantwortlich und für Änderungsanträge i.d..R. alleine zeichnungsberechtigt. Falls die Aufgaben des/der verantwortlichen Beauftragten einer anderen Person übertragen werden sollen, stellt die/der Leiter/in (o.ä.) der Institution einen Änderungsantrag.

**Die Unterzeichnenden sind mit der elektronischen Speicherung und Verarbeitung ihrer personenbezogenen Daten zum Zwecke des ordentlichen Netzbetriebs einverstanden.** 

## **5 Unterschriften**

Datum, Unterschrift der/des verantwortlichen Beauftragten der Institution

.............. ............................................................. ........... .................................................................................. Datum, Unterschrift der Leiter/in / des Leiters der Institution (Direktor/in, Sprecher/in, Vorsitzende/r, ...)

5. Hier unterschreibt der\*die Verantwortliche der Fachschaft *5. Hier unterschreibt der\*die Verantwortliche des StuPa* 

6. Antrag zum StuPa weiterleiten (per Hauspost oder direkt ins StuPa-Büro, ZEP1)